### COMP1511 PROGRAMMING FUNDAMENTALS

**LECTURE 18**

Revision: Pointers, Strings and Arrays The final hurrah and big thank you

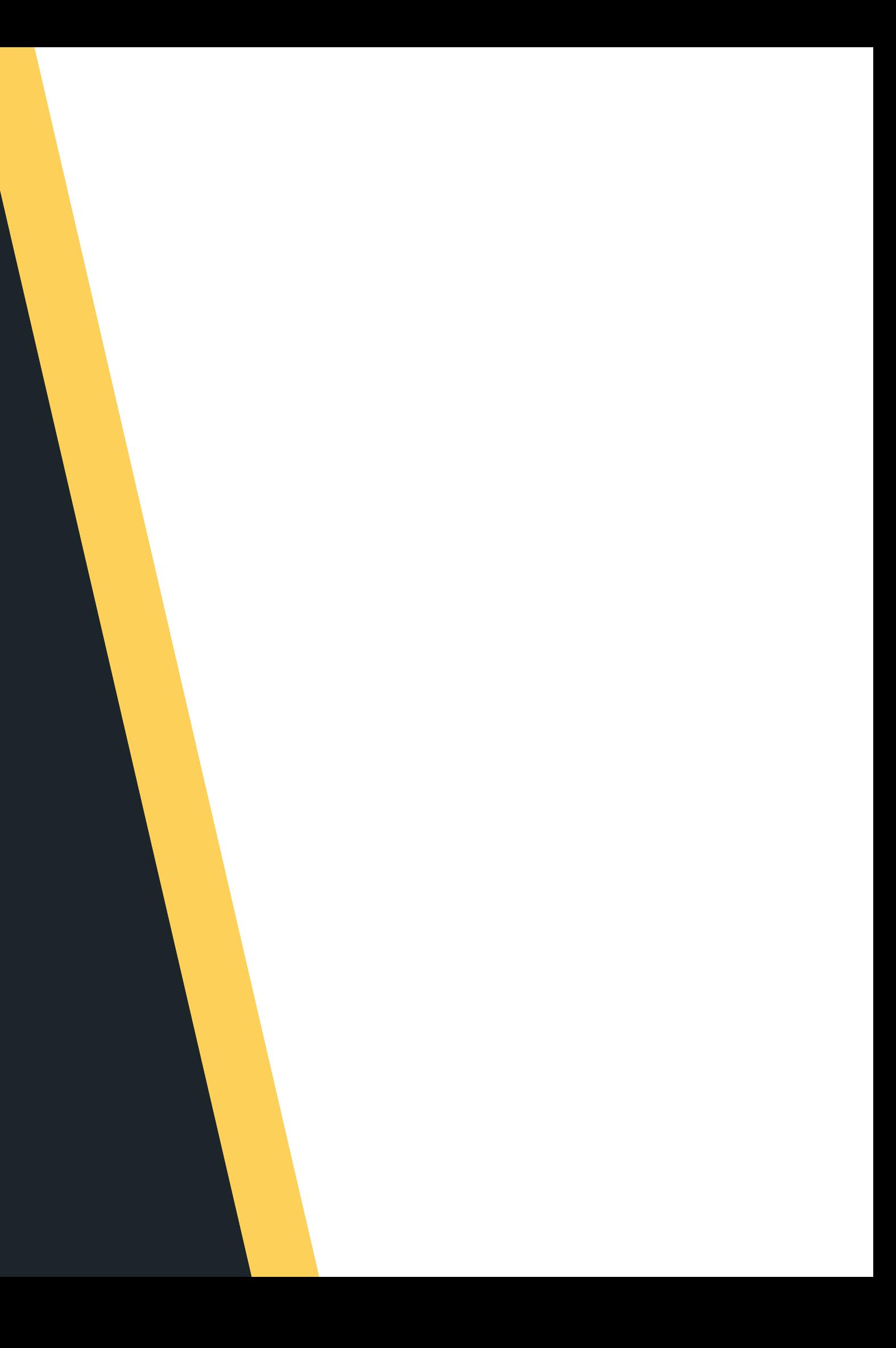

# **ASTIME.**

· Revision of Linked Lists - a few example problems

# **TODAY...**

- -
- - rats

Revision of pointers, arrays, and strings with some example problems hopefully no more stories about dead

### **WHERE IS THE CODE?**

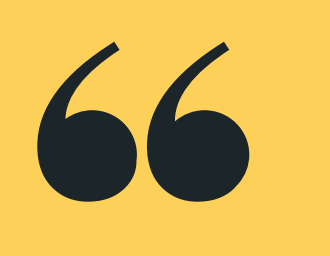

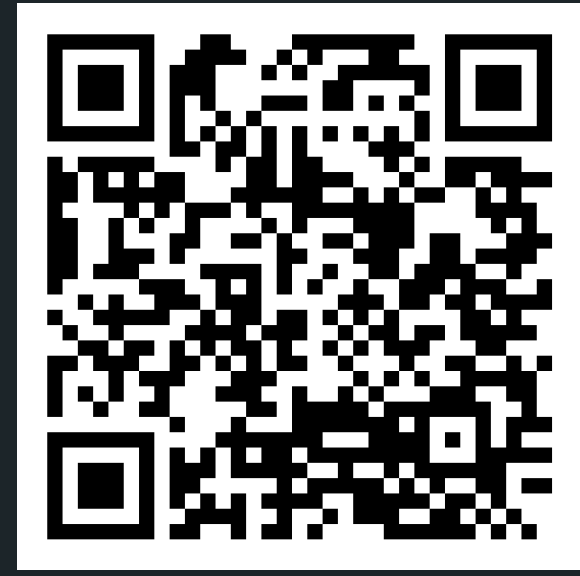

### **Live lecture code can be found here:**

[HTTPS://CGI.CSE.UNSW.EDU.AU/~CS1511/23T1/LIVE/WEEK10/](https://cgi.cse.unsw.edu.au/~cs1511/21T3/live/)

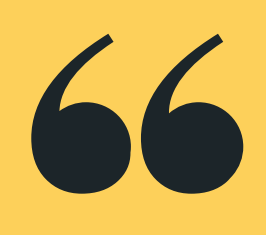

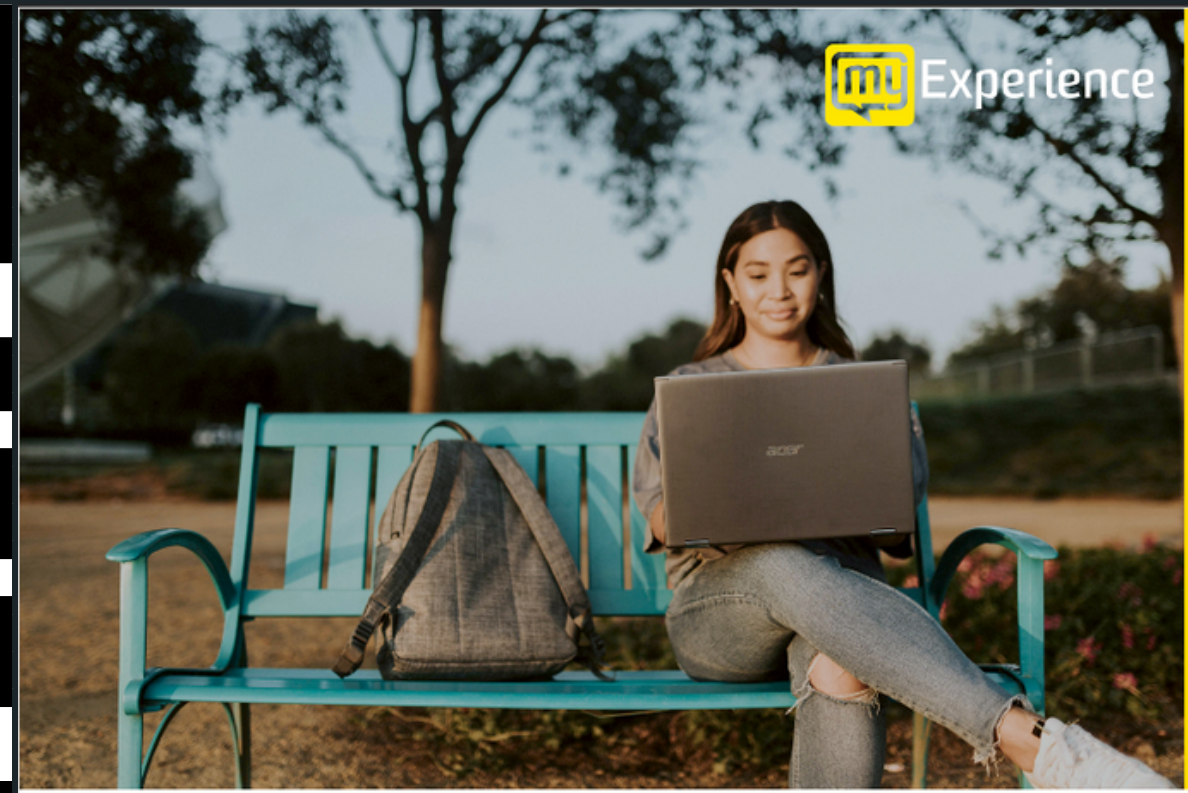

Please be mindful of the UNSW Student Code of Conduct as you provide feedback. At UNSW we aim to provide a respectful community and ask you to be careful to avoid any language that is sexist, racist or likely to be hurtful. You should feel confident that you can provide both positive and negative feedback but please be considerate in how you communicate.

# **my Experience surveys <http://myexperience.unsw.edu.au/>**

### **COURSE FEEDBACK**

Tell us about your experience and shape the future of education at UNSW.

**Click the link in Moodle** 

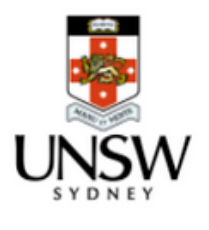

FACE TO FACE in Sitar/Kora labs J17: Monday 2-4pm (Sitar) - Anivridh and Gab

Wednesday 10-12pm - Salina and Liz

Come along and work on revision problems with the support of our lovely tutors:

- 
- **.** ONLINE:
	-

Register: https://www.eventbrite.com.au/e/560086883947

# **REVISION CLASSES**

### **PLEASE BOOK NOW!**

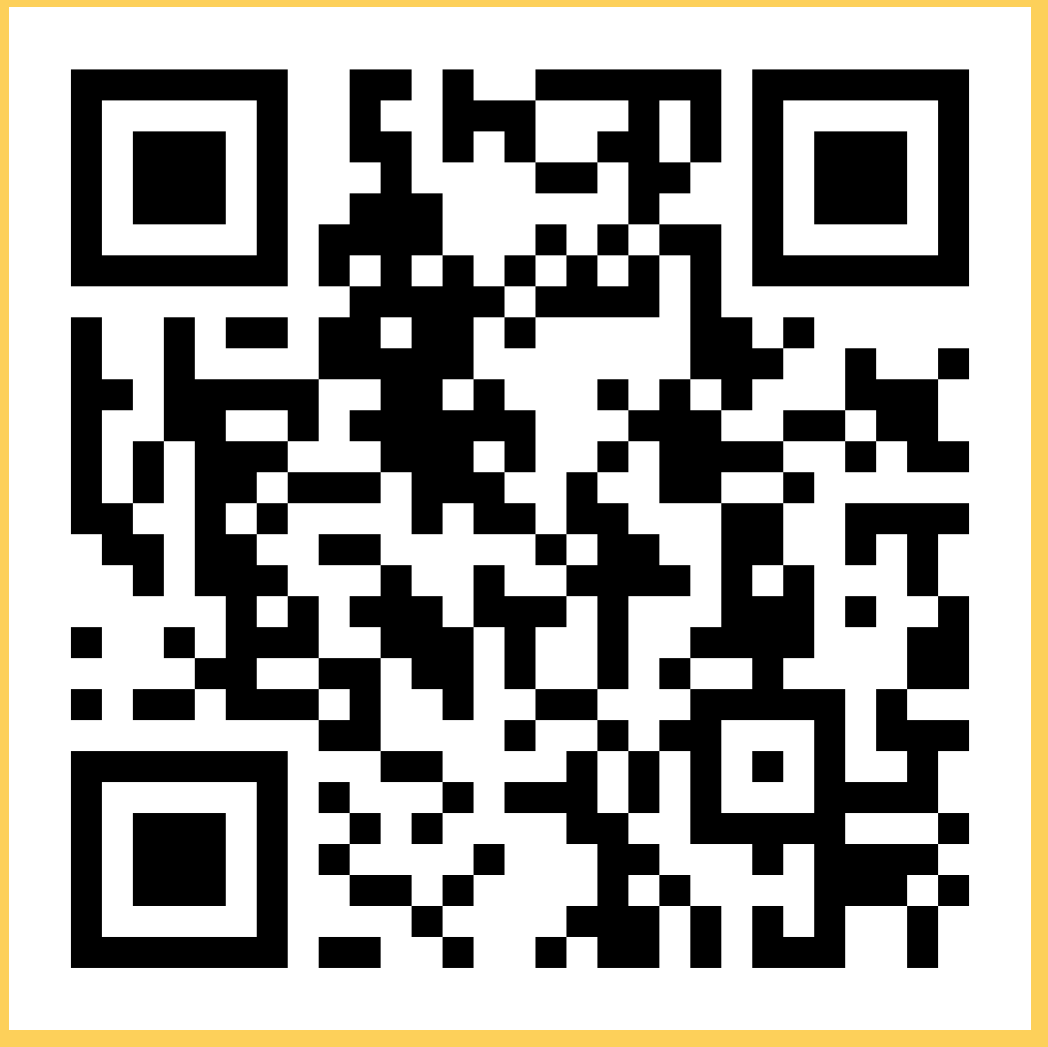

### ARRAYS

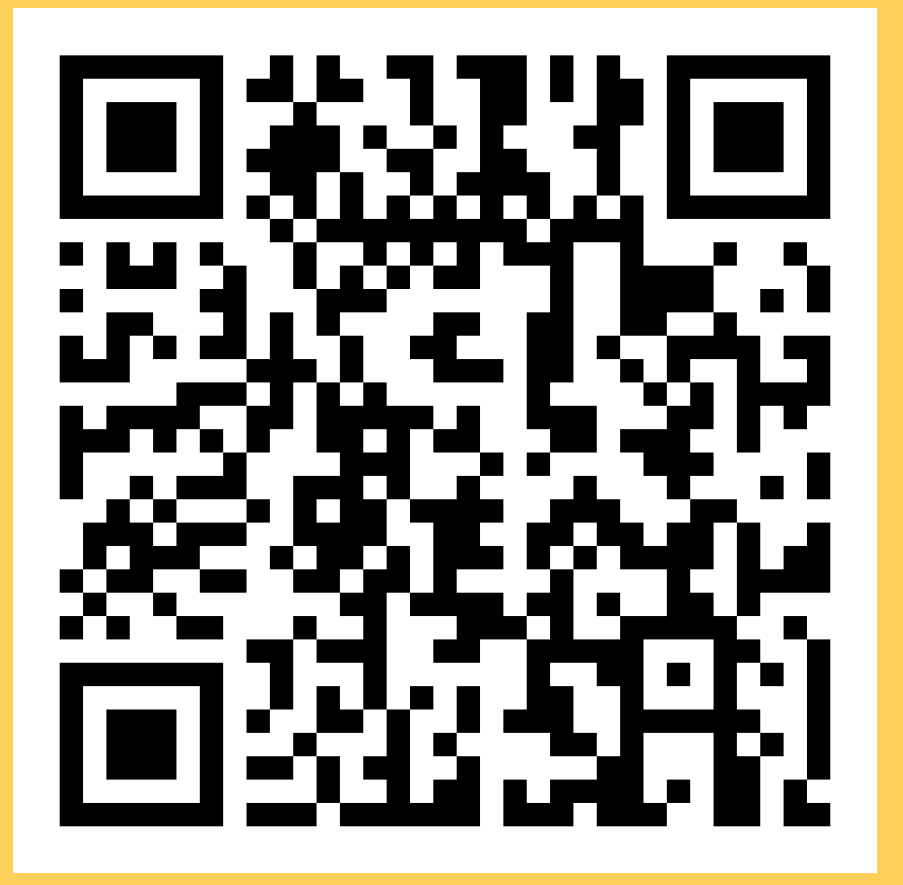

· This is

als

### • Let's see a similar problem to the exam

### https://cgi.cse.unsw.edu.au/~cs1511/23T1/activity/find\_tot

# Let's see a similar problem to the exam

You may assume that the program's input will contain only

Write a C program indivisible.c, which should print the integers read which are not exactly divisible by any other of the integers read. The reading until EOF is done for you, you only have to implement the divisibility function.

integers.

You may assume that all integers are >1.

# **REVISION TIME!**

### **ARRAYS**

**•** This is

### ARRAYS

· This is

Match the example below EXACTLY. \$ ./indivisible 42  $\overline{7}$ 6 12 'Ctrl-D' Indivisible numbers: 7 6

# . Let's see a similar problem to the exam

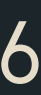

### ARRAYS

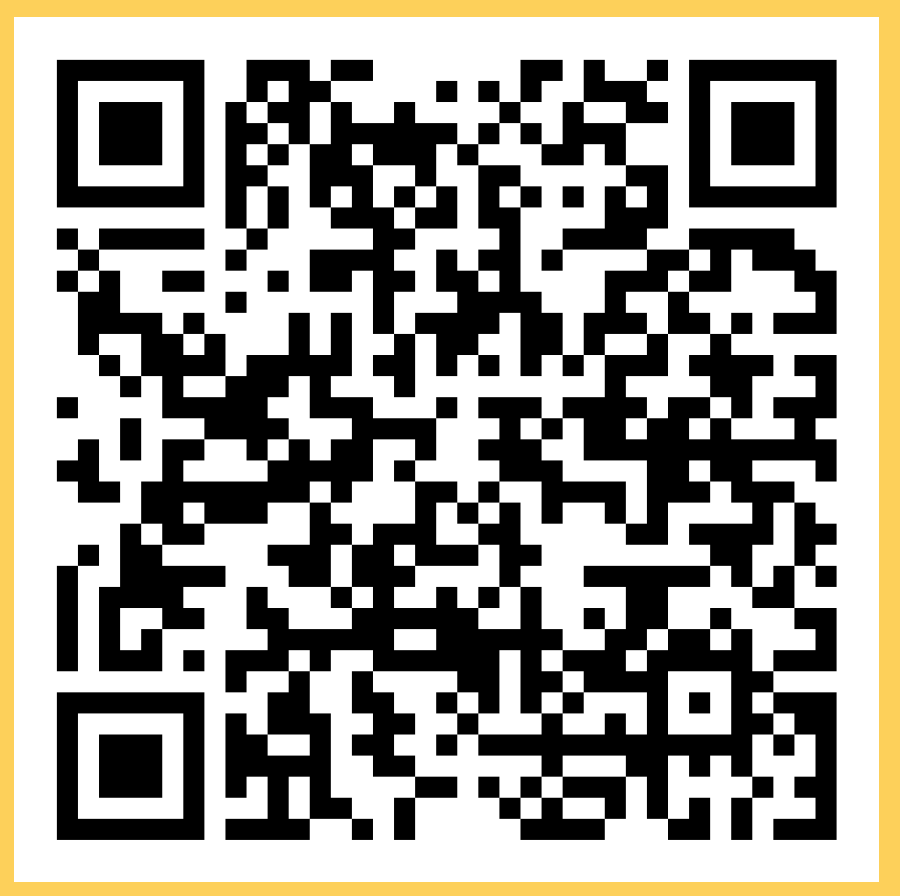

· This is

amping\_max

### • Let's see a similar problem to the exam

### https://cgi.cse.unsw.edu.au/~cs1511/23T1/activity/array\_cl

# Let's see a similar problem to the exam

Write a C program that reads integers from standard input until it reads a negative integer. It should then print the odd numbers on one line and then print the even numbers on the next line. You may assume that the program's input will contain only integers, in other words, you can assume scanf succeeeds. You can assume a negative integer will always be read. You can assume a maximum of 1000 integers are read before a negative integer is read.

# **REVISION TIME!**

### **ARRAYS**

**•** This is

\$ ./even\_negative 1 2 3 2 -42 Odd numbers were: 1 3 Even numbers were: 2 2

### . Let's see a similar problem to the exam

# **REVISION TIME!**

### **ARRAYS**

• This is

## **P O I N T E R S**

- 
- variable
	- & gives the address of
	- -

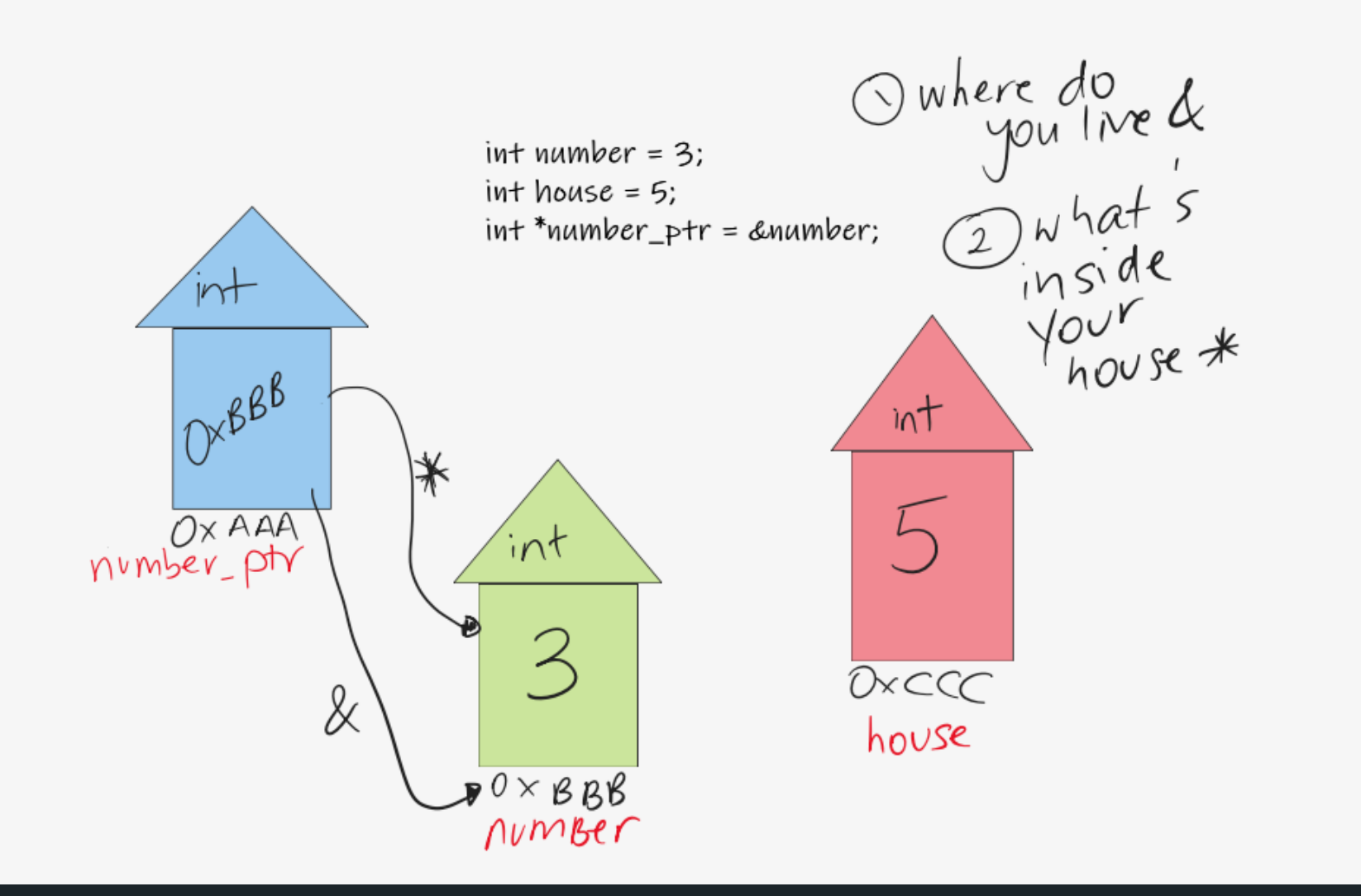

### Pointers are another variable type in C Pointers store the memory address of another

### \* - dereferences a pointer, so provides the value of stored at the address the pointer is at

# REVISION · Let's see an example: **TIME!**

### **POINTERS**

 $int$  main(void) {  $int a = 5$ ;  $int b = 10$ ;  $int *ptr1;$  $int *ptr2;$  $ptr1 = \&a$  $ptr2 = \&b$ \*ptr $1 = 10$ ;  $ptr1 = ptr2;$ \*ptr1 =  $20;$  $print(f''a = %d\nh = %d\nh''$ , a, b);  $return 0.$ 

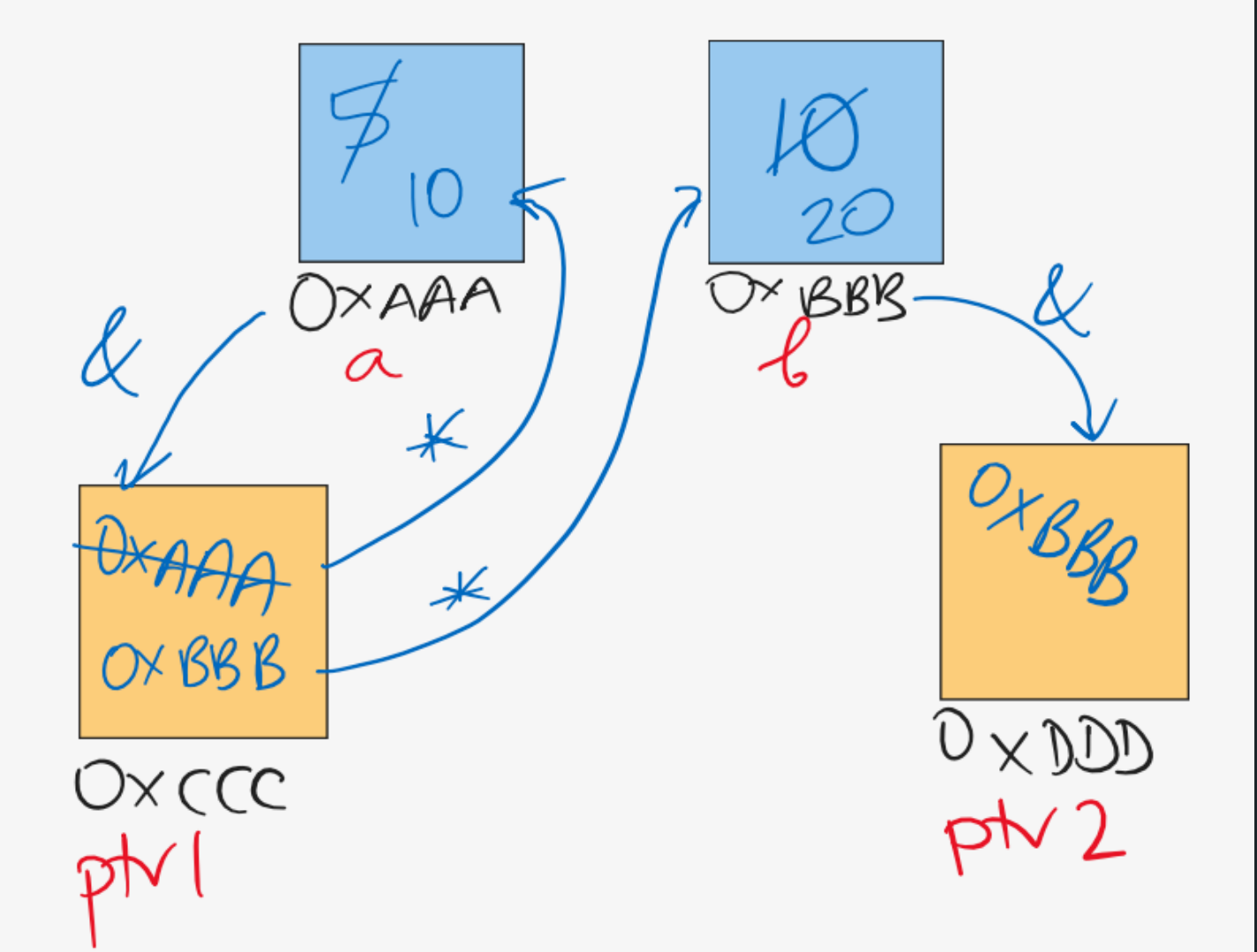

**pointer.c**

### **YOUR TURN FOR POINTERS**

### **pointer2.c**

- Write some programs using pointers to:
	- o Swap two numbers
	- Add two numbers
	- Find the product of two numbers
- 

### **POINTERS**

### Write a program in C to find the factorial of a given

number using pointers.

**pointer\_factorial.c**

### **STRINGS**

### Strings are a collection of characters that are joined

- together
	- an array of characters!
- There is one very special thing about strings in C it is an array of characters that finishes with a
	- $\circ$  This symbol is called a null terminating character
- It is always located at the end of an array, therefore an array has to always be able to accomodate this character
- It is not displayed as part of the string
- It is a placeholder to indicate that this array of
	- characters is a string
- It is very useful to know when our string has come to
	- an end, when we loop through the array of characters

# **HOW DO WE DECLARE A STRING?**

### **WHAT DOES IT LOOK LIKE VISUALLY?**

### Because strings are an array of characters, the array

• To declare and initialise a string, you can use two

- type is char.
- methods:

**//the more convenient way char word[] = "hello"; //this is the same as'\0':**

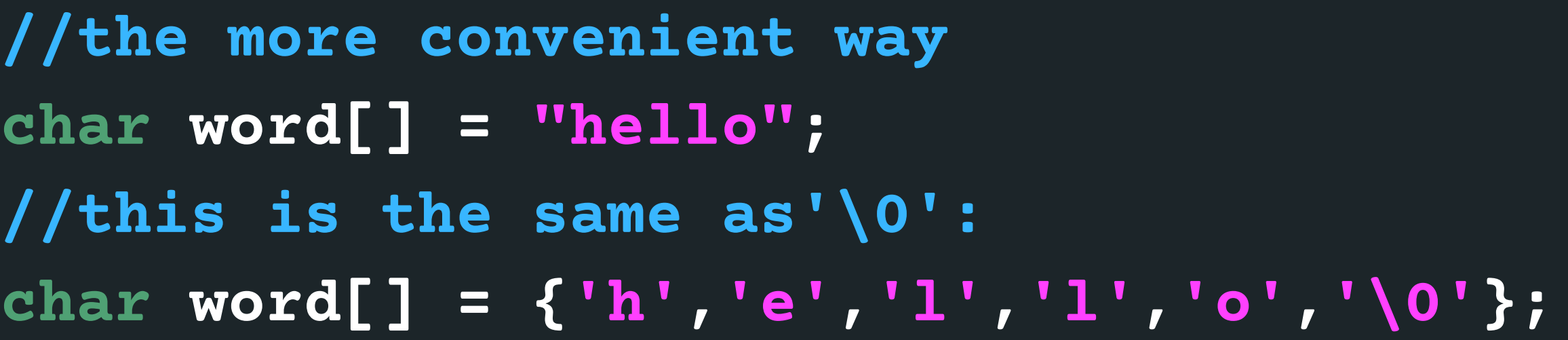

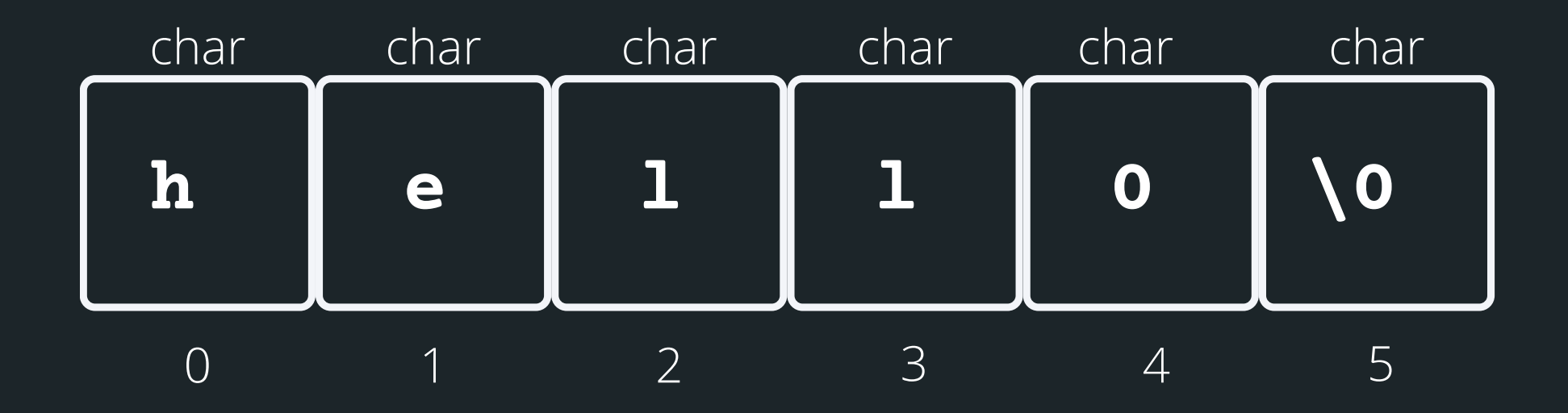

• array<sup>[]</sup> - the array that the string will be stored into length - the number of characters that will be read in

• stream - this is where this string is coming from - you don't have to worry about this one, in your case, it will always be stdin (the input will always be from terminal) **// Declare an array where you will place the string that you read from somewhere char array[MAX\_LENGTH]; // Read in the string into array of length MAX\_LENGTH from terminal input fgets(array, MAX\_LENGTH, sdin)**

There is a useful function for reading strings: The function needs three inputs: **fgets(array[], length, stream)**

- 
- 

# **HELPFUL LIBRARY FUNCTIONS FOR STRINGS**

**FGETS()**

# **HOW DO I KEEP READING STUFF IN OVER AND OVER AGAIN?**

• fgets() stops reading when either length-1 characters Using the **NULL** keyword, you can continuously get string input from terminal until Ctrl+D is pressed

are read, newline character is read or an end of file is reached, whichever comes first

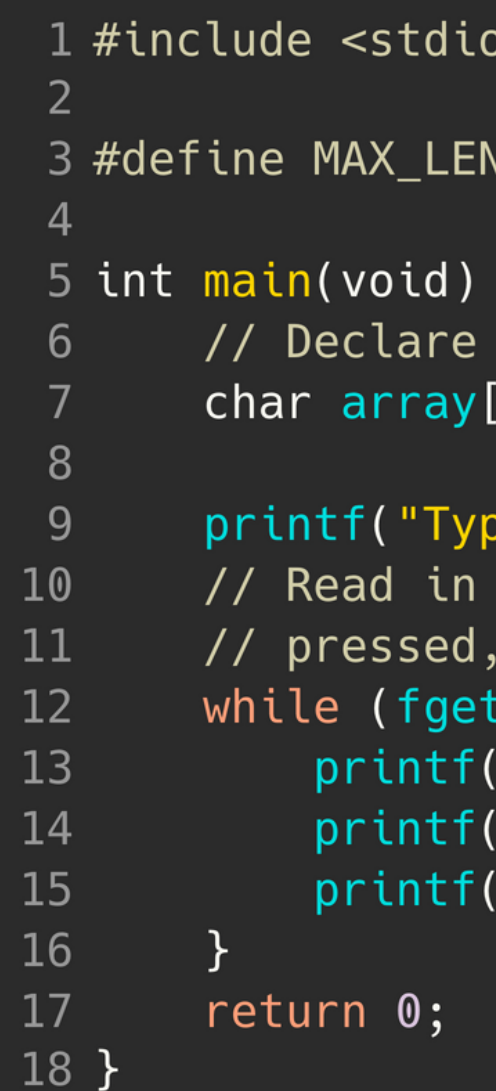

```
. h >IGTH 15
an array where you will place the string
MAX_LENGTH];
be in a string to echo: ");
the string into the array until Ctrl+D is
 which is indicated by the NULL keyword
s(array, MAX_LENGTH, stdin) != NULL) {
"The string is: \langle n'' \rangle;
"%s", array);
"Type in a string to echo: ");
```
# **LET'S PLAY!**

### Write a program that will read in a string from standard input and then count the frequency of each character that

is in that string....

 $avas605@vx06:-$$  ./string Enter a string: this is the most awesome course These are the frequencies of characters in the word this is the most awesome course

a occurs 1 times occurs 1 times e occurs 4 times h occurs 2 times occurs 2 times m occurs 2 times o occurs 3 times occurs 1 times s occurs 5 times occurs 3 times u occurs 1 times w occurs 1 times avas605@vx06:~\$ ./string Enter a string: ice cream These are the frequencies of characters in the word ice cream a occurs 1 times occurs 2 times e occurs 2 times occurs 1 times m occurs 1 times occurs 1 times

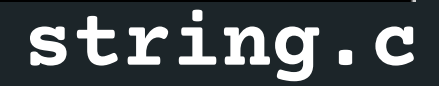

# **YOUR TURN TO PLAY :)**

Write a program to take in a string from user and remove the first occurrence of a given character from that string.

avas605@vx07:~\$ dcc string2.c -o string2 avas605@vx07:~\$ ./string2 Enter string to scan in: I love COMP1511 Enter character to remove: C After removing character, the string is: I love OMP1511

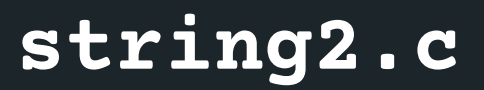

- the '\0'
- 
- (concatenate)
- strcmp() compare two strings
- 

# SOME OTHER Some other useful functions for strings: **INTERESTING STRING FUNCTIONS**

character

strlen() gives us the length of the string (excluding

strcpy()copy the contents of one string to another strcat() attach one string to the end of another

strchr() find the first or last occurance of a

### **<STRING.H> STANDARD LIBRARY**

**CHECK OUT THE REST OF THE FUNCTIONS: HTTPS://WWW.TUTORIALSPOINT.COM/ C\_STANDARD\_LIBRARY/STRING\_H.HTM**

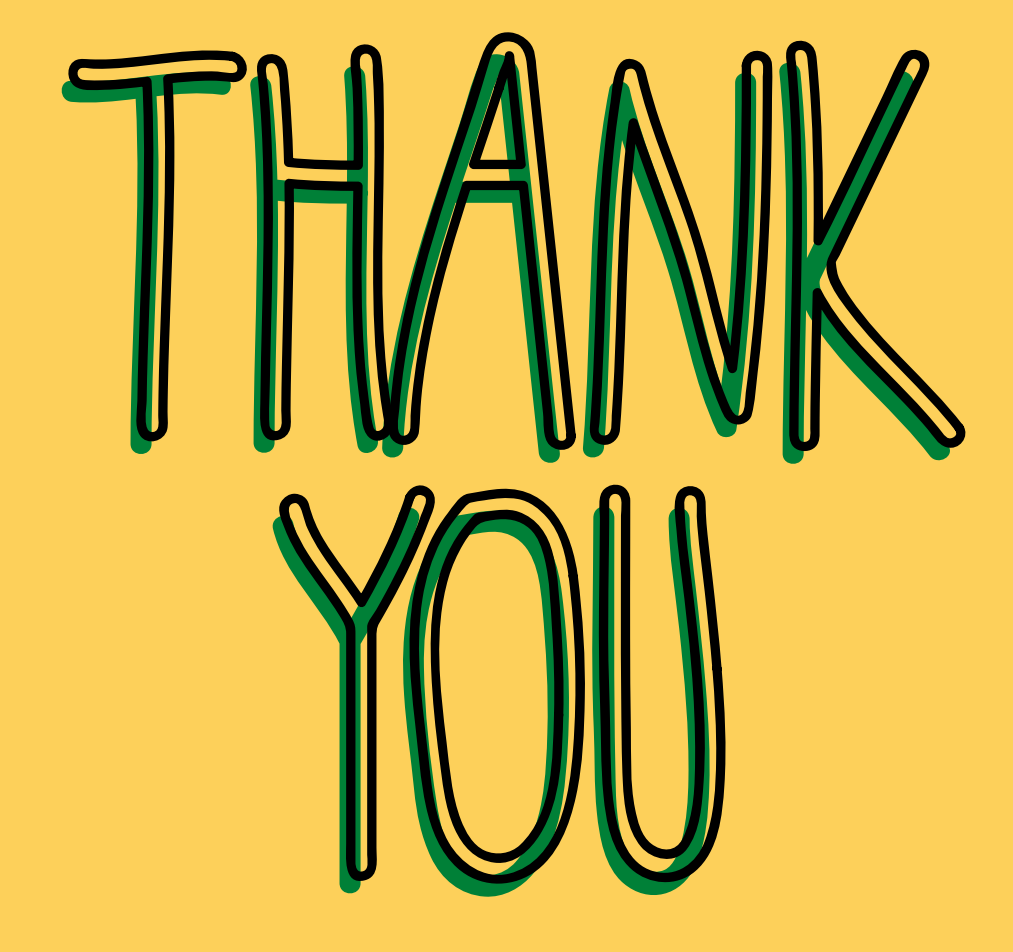

Thank you all so much for tuning in, for learning, for engaging, and I hope that you had an enjoyable intro to programming. Don't forget that Rome wasn't built in a day, and becoming a better programmer entails lots of practice! I really appreciate the engagement that you have shown throughout the lectures, and I wish you all well in the final exam. Have a wonderful \*short\* break, I hope you all get some proper down time.

Good Luck in the exam and for your future courses, and I may see some of you again in your later courses :)

find\_totals.c array\_clamping.c indivisible.c

REVISION: ARRAYS

REVISION: **STRINGS** 

# **WHAT DID WE LEARN TODAY?**

pointers.c

REVISION: POINTERS

> string.c string2.c

# REACH OUT

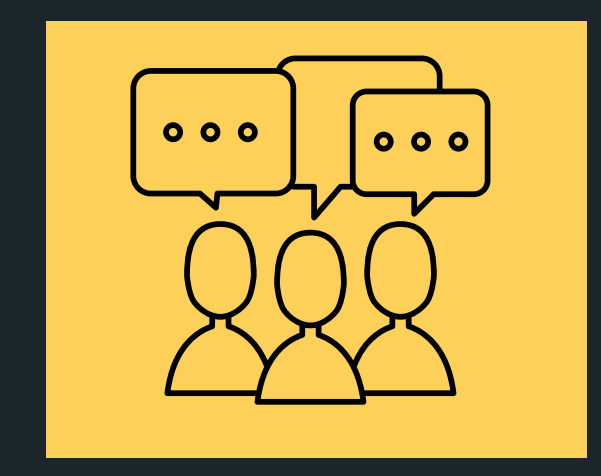

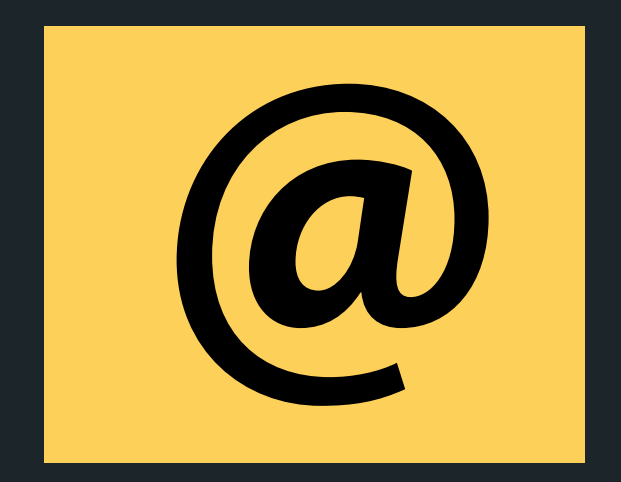

### CONTENT RELATED QUESTIONS

Check out the forum

### ADMIN QUESTIONS cs1511@unsw.edu.au